<span id="page-0-1"></span>**sureg postestimation —** Postestimation tools for sureg

[Postestimation commands](#page-0-0) [predict](#page-1-0) [margins](#page-2-0) [Remarks and examples](#page-3-0) [Also see](#page-3-1)

# <span id="page-0-0"></span>**Postestimation commands**

The following postestimation commands are available after sureg:

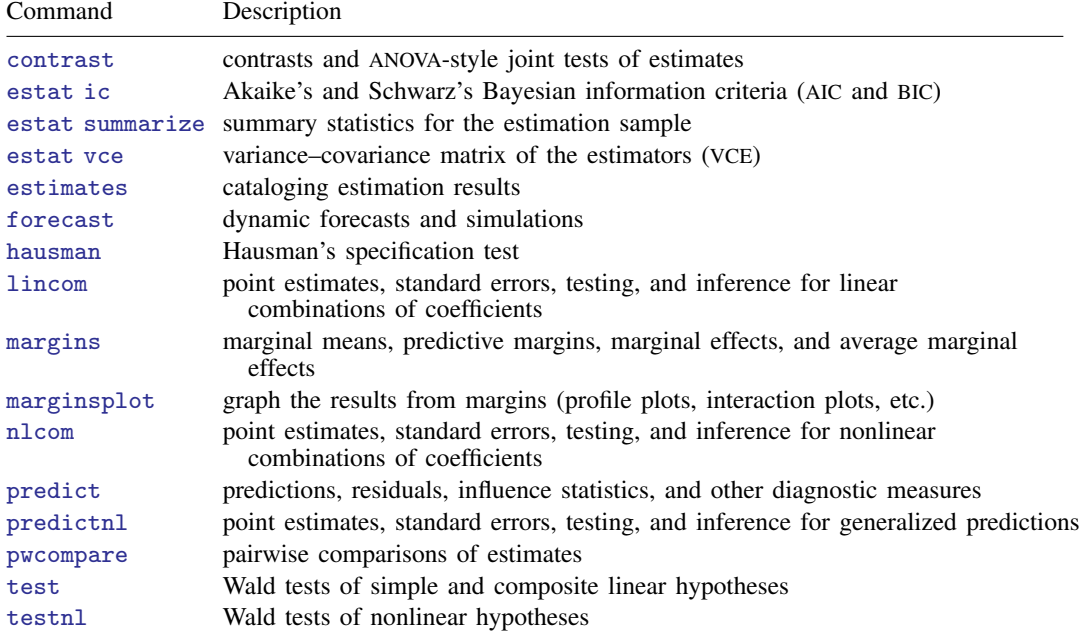

## <span id="page-1-0"></span>**predict**

### **Description for predict**

predict creates a new variable containing predictions such as linear predictions, standard errors, residuals, and differences between the linear predictions.

#### **Menu for predict**

Statistics > Postestimation

#### **Syntax for predict**

 $\texttt{predict} \: \big[ \textit{type} \: \big] \: \textit{newvar} \: \big[ \textit{if} \: \big] \: \big[ \textit{in} \big] \: \big[ \, , \: \texttt{equation}(\textit{eqno} \: \big[ \, , \textit{eqno} \: \big]) \: \textit{statistic} \, \big]$  $\texttt{predict} \: \big[ \textit{type} \: \big] \: \textit{newvar} \: \big[ \textit{if} \: \big] \: \big[ \textit{in} \big] \: \big[ \, , \: \texttt{equation}(\textit{eqno} \: \big[ \, , \textit{eqno} \: \big]) \: \textit{statistic} \, \big]$  $\texttt{predict} \: \big[ \textit{type} \: \big] \: \textit{newvar} \: \big[ \textit{if} \: \big] \: \big[ \textit{in} \big] \: \big[ \, , \: \texttt{equation}(\textit{eqno} \: \big[ \, , \textit{eqno} \: \big]) \: \textit{statistic} \, \big]$  $\texttt{predict} \: \big[ \textit{type} \: \big] \: \textit{newvar} \: \big[ \textit{if} \: \big] \: \big[ \textit{in} \big] \: \big[ \, , \: \texttt{equation}(\textit{eqno} \: \big[ \, , \textit{eqno} \: \big]) \: \textit{statistic} \, \big]$  $\texttt{predict} \: \big[ \textit{type} \: \big] \: \textit{newvar} \: \big[ \textit{if} \: \big] \: \big[ \textit{in} \big] \: \big[ \, , \: \texttt{equation}(\textit{eqno} \: \big[ \, , \textit{eqno} \: \big]) \: \textit{statistic} \, \big]$  $\texttt{predict} \: \big[ \textit{type} \: \big] \: \textit{newvar} \: \big[ \textit{if} \: \big] \: \big[ \textit{in} \big] \: \big[ \, , \: \texttt{equation}(\textit{eqno} \: \big[ \, , \textit{eqno} \: \big]) \: \textit{statistic} \, \big]$  $\texttt{predict} \: \big[ \textit{type} \: \big] \: \textit{newvar} \: \big[ \textit{if} \: \big] \: \big[ \textit{in} \big] \: \big[ \, , \: \texttt{equation}(\textit{eqno} \: \big[ \, , \textit{eqno} \: \big]) \: \textit{statistic} \, \big]$  $\texttt{predict} \: \big[ \textit{type} \: \big] \: \textit{newvar} \: \big[ \textit{if} \: \big] \: \big[ \textit{in} \big] \: \big[ \, , \: \texttt{equation}(\textit{eqno} \: \big[ \, , \textit{eqno} \: \big]) \: \textit{statistic} \, \big]$  $\texttt{predict} \: \big[ \textit{type} \: \big] \: \textit{newvar} \: \big[ \textit{if} \: \big] \: \big[ \textit{in} \big] \: \big[ \, , \: \texttt{equation}(\textit{eqno} \: \big[ \, , \textit{eqno} \: \big]) \: \textit{statistic} \, \big]$ 

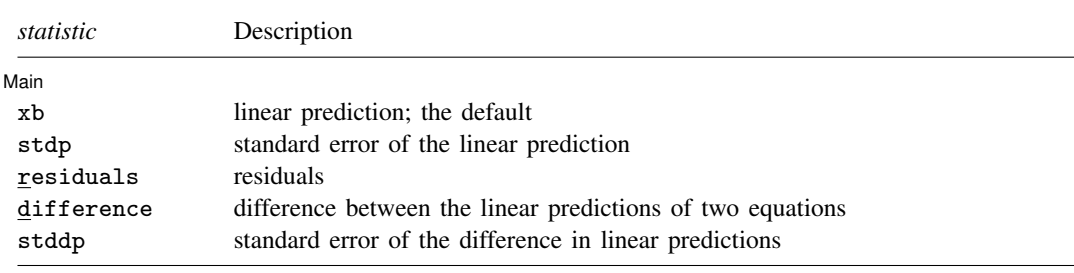

These statistics are available both in and out of sample; type predict ... if e(sample) ... if wanted only for the estimation sample.

### **Options for predict**

 $\overline{a}$ 

Main Main  $\overline{\phantom{a}}$ 

equation(eqno | ,eqno | ) specifies to which equation(s) you are referring.

equation() is filled in with one *eqno* for the xb, stdp, and residuals options. equation(#1) would mean that the calculation is to be made for the first equation, equation( $#2$ ) would mean the second, and so on. You could also refer to the equations by their names. equation(income) would refer to the equation named income and equation(hours) to the equation named hours.

If you do not specify equation(), the results are the same as if you specified equation(#1).

difference and stddp refer to between-equation concepts. To use these options, you must specify two equations, for example, equation(#1,#2) or equation(income,hours). When two equations must be specified, equation() is required.

xb, the default, calculates the linear prediction (fitted values)—the prediction of  $x_j$ b for the specified equation.

stdp calculates the standard error of the prediction for the specified equation. It can be thought of as the standard error of the predicted expected value or mean for the observation's covariate pattern. The standard error of the prediction is also referred to as the standard error of the fitted value.

residuals calculates the residuals.

- difference calculates the difference between the linear predictions of two equations in the system. With equation(#1,#2), difference computes the prediction of equation(#1) minus the prediction of equation(#2).
- stddp is allowed only after you have previously fit a multiple-equation model. The standard error of the difference in linear predictions  $(x_{1j}b - x_{2j}b)$  between equations 1 and 2 is calculated.

<span id="page-2-0"></span>For more information on using [predict](http://www.stata.com/manuals14/rpredict.pdf#rpredict) after multiple-equation estimation commands, see [R] predict.

## **margins**

#### **Description for margins**

margins estimates margins of response for linear predictions and differences between the linear predictions.

#### **Menu for margins**

Statistics > Postestimation

#### **Syntax for margins**

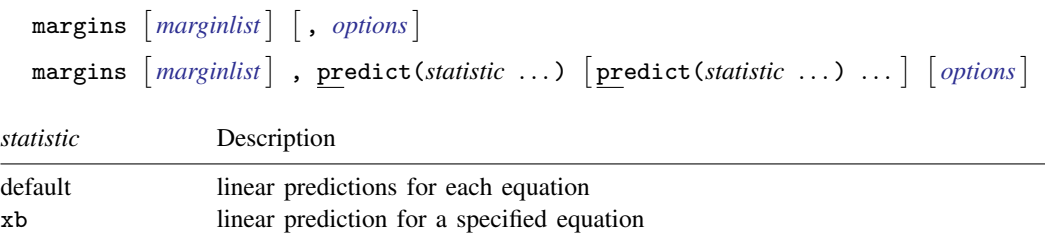

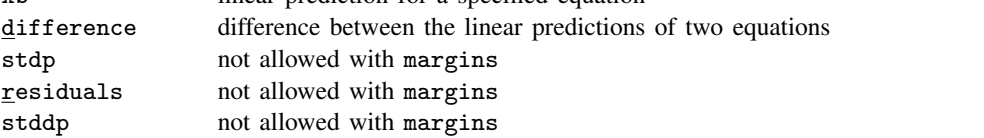

xb defaults to the first equation.

Statistics not allowed with margins are functions of stochastic quantities other than  $e(b)$ .

For the full syntax, see [R] [margins](http://www.stata.com/manuals14/rmargins.pdf#rmargins).

## <span id="page-3-0"></span>**Remarks and examples stature and examples stature and examples stature and examples**

◁

◁

For an example of cross-equation testing of parameters using the test command, see [example 1](http://www.stata.com/manuals14/rsureg.pdf#rsuregRemarksandexamplesex_sureg_jointtest) in [R] [sureg](http://www.stata.com/manuals14/rsureg.pdf#rsureg).

#### Example 1

In [example 1](http://www.stata.com/manuals14/rsureg.pdf#rsuregRemarksandexamplesex_sureg_jointtest) of [R] [sureg](http://www.stata.com/manuals14/rsureg.pdf#rsureg), we fit a seemingly unrelated regressions model of price and weight. Here we obtain the fitted values.

```
. use http://www.stata-press.com/data/r14/auto
(1978 Automobile Data)
. sureg (price foreign length) (weight foreign length), small dfk
(output omitted )
. predict phat, equation(price)
(option xb assumed; fitted values)
. predict what, equation(weight)
(option xb assumed; fitted values)
. summarize price phat weight what
   Variable Obs Mean Std. Dev. Min Max
      price 74 6165.257 2949.496 3291 15906<br>
phat 74 6165.257 1656.407 1639.872 9398.138
                     phat 74 6165.257 1656.407 1639.872 9398.138
     weight 74 3019.459 777.1936 1760 4840
       what 74 3019.459 736.9666 1481.199 4476.331
```
Just as in single-equation OLS regression, in a SURE model the sample mean of the fitted values for an equation equals the sample mean of the dependent variable.

#### **▷ Example 2**

Suppose that for whatever reason we were interested in the difference between the predicted values of price and weight. predict has an option to compute this difference in one step:

. predict diff, equation(price, weight) difference

diff is the same as  $phat - what$ :

```
. generate mydiff = phat - what
```

```
. summarize diff mydiff
```
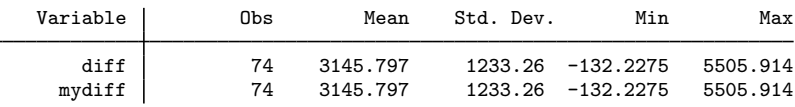

## <span id="page-3-1"></span>**Also see**

- [R] [sureg](http://www.stata.com/manuals14/rsureg.pdf#rsureg) Zellner's seemingly unrelated regression
- [U[\] 20 Estimation and postestimation commands](http://www.stata.com/manuals14/u20.pdf#u20Estimationandpostestimationcommands)